# **ClockSimple Crack License Code & Keygen (Latest)**

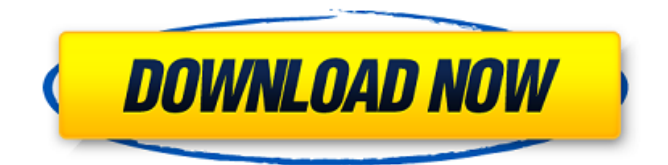

#### **ClockSimple Crack + Activation Code Free Download [Latest]**

Runs on Windows, Mac and Linux operating systems Tallying the time for every employee. Works with iOS and Android based mobile phones. Comes with synchronous and non-synchronous work times Synchronization with time and attendance management tools. Performs time card audit Generates a comprehensive list of reports for payroll tracking. Part of a larger project ClockSimple is part of a larger web-based application for mobile app which is now in the beta stage of development. It is a web-based employee attendance system that focuses on data integrity, convenience and user-friendliness. Pingit is a cloud-based time and attendance software tool aimed at helping small- and mid-sized businesses (SMBs) manage employee attendance and timekeeping. With this tool, both employees and managers can easily and quickly register and log their work hours, including overtime, sick leave and vacation hours, and do so from any computer or device, all with the help of a friendly interface. Users can quickly and easily log, maintain and analyze their attendance records, with reports being emailed or saved as PDFs, or shown in a calendar format. Compared to a pen and paper time log, the attendance and time tracking reports are structured for easy and quick viewing. This cloud-based software also automatically saves attendance data directly to your company's HRMS, eliminating the need for manual data entry or extensive data backups. Based on a modern and seamless cloud architecture, Pingit makes time and attendance management not only easy, but also affordable for SMBs. Scheduled backup and restoration, as well as native mobile app availability, are just a few of Pingit's features. After downloading, logging in, and setting up the app,

users can start recording hours right away. They can also add new shifts or tasks and modify existing ones. The application's interface is easy to navigate, and once all the hours are entered, the app can automatically generate reports on a daily, weekly, monthly or annual basis. Employees can also access and modify their attendance records right from the app. When completed, they can save the attendance records to a PDF, which is then emailed to their HR department. Features: \* Mobile, tablet or desktop app \* Quickly add employees, add shifts, make/change notes, record all hours \* Set time record for holidays and absence \* Import time records from other applications \* Automatically upload time records to your

#### **ClockSimple Crack +**

There are many timer apps to choose from in today's world, all of which aim to help with time management. These apps all provide a different set of features. ClockSimple differentiates itself from the others by being a full-fledged tool designed to meet the needs of the employee. This employee attendance software gives managers and HR staff real-time, indepth information that can be used to provide payroll and HR tracking and management. Ease of use, anyone can use ClockSimple No special training is required to use ClockSimple. The scheduling and tracking of employees' work hours, tasks, projects and regular work tasks is easy to set up. Once set up, ClockSimple can create a calendar for the whole year so the managers can easily set up and prepare for future work projects. To make work times, projects and other employee-related information even easier to keep track of, there is support for shifts, roles and team projects. For simplifying payroll tasks and speed up the payroll process, the payroll module is able to recalculate payroll based on shift time, allowing payroll calculations to be performed directly on the app. Clocksimple Can Manage Time Users of ClockSimple have the ability to schedule shifts and track their working hours. This software can be used to track the time spent on a project, to find out how long the employee spent on a particular project, by department, or for the sake of a general overview of the employee's work days. Employees can set up their own log-in details, allowing them to sign into the system to log in and work hours and their location. After that, it is up to the user to decide what they want to log, to make the work hours easier to track. The ClockSimple application allows the user to view the time spent on a particular project, the total number of hours worked, and how long each shift lasted, as well

as their location and the user's location. Record Attendance With the ClockSimple app, you are able to record the time your staff spends working through multiple work shifts. This application is very intuitive and users of this application simply need to log their time on each shift. This makes it easier for businesses to calculate their payroll, giving them the ability to pay their staff properly. Users are able to record and note what they worked on, keeping track of how much time they spent on a project. This application can be used to record the hours worked and the total number of hours worked and it enables users to keep b7e8fdf5c8

## **ClockSimple Keygen For (LifeTime)**

• Access to the ClockSimple website from any web browser • 1) All the time clock features and benefits • 2) Generate reports from the data and view them anywhere • 3) Mobile phones and tablets • 4) Cloud computing • 5) Optional support for PTO • 6) Optional support for sick days and holidays • 7) Additional functionality for managers • 8) System Requirements • 9) Compatibility information • 10) Recommended books and training to get started with ClockSimple • 11) For security and privacy concerns, see the ClockSimple Privacy Policy I use it with a smart phone and it works great! A: You could use cron. If you have a Windows server, you can use the

HKEY\_CURRENT\_USER\Software\Microsoft\Windows NT\CurrentVersion\Schedule\TaskCategory\1 on the task scheduler properties screen. On Linux, you'll need to install the crontab utility. You could also have a visual timer which will pop up and say I am on my break. A: There's an open source free application called Watchdog It's CLI based It will ring your phone, silent ring or vibrate, and you can answer it. This application will ring your device to notify that you are on breaks. You can also specify it to do that at specified times like, 23:00, 01:00, 03:00, etc... Or you could use noprompt with a red light on your monitor. You can also use cron on Linux to do this: crontab -e  $#$  the first number in the crontab defines the minute, starting from 0. In the crontab editor, you will be able to start and stop certain actions. You could go to the following page and download an R console installer for Windows and a bash/shell script installer for Linux/MAC : (using readlink is important.) sh link Using this, you don't have to learn any command line, or really any

## **What's New In?**

Edition: App store link: You can download the app from the App Store. What are the advantages and limitations of the app? Using ClockSimple: GPS tracking is optional Employee and employee manager mobile apps are accessible Employees can check their work times and notes from anywhere Company projects can be shared Company data can be filtered using various criteria Recording start and end time Attendance export to PDF and spreadsheet Time cards can be stored for each department Employees can edit their own work times There is an option for the

manager to suspend the employee, if the employee neglects to work Employees can see their location on the map Employees can filter the work times Employee attendance can be exported to various formats There is an option for staff to cash in their attendance and ask for sick pay The process for checking in and out and submitting the times is fully automated Visual guides are provided for new users I just want to clarify that the employee clock in their shift and record the entire time for each shifts they do. The employee can see their attendance for each shifts, they can add notes and schedule to shifts during the work hours. The time can be changed using the app to record the time. The employee clock out using the app when the shift is completed and record the end time. The employee may use the app to schedule and view the shift, or the shift can be viewed from the calendar in the employee view. So the employee will view if they have a shift at that time. The employee and employee manager have apps, where they can view the employee time and the employee schedule. So to clarify, The employee clocks in and records when they start the shift and logs out when finished. A: Nice OP, but I think this question would make more sense as a workplace.SE question. The answers would be short and succinct, and you could get a bunch of very detailed ones as well, with folks noting the pros and cons of various solutions. Those are exactly the sort of answers you get when a workplace question is asked on work.SE, especially when you have a specific use case. Since this is a question just about how to use a program for payroll purposes, some good questions are How are basic payroll systems written for small companies (

### **System Requirements For ClockSimple:**

OS: Windows XP (SP3), Windows Vista, or Windows 7 (SP1) CPU: Pentium4 2.4 GHz or AMD Athlon64 3.0 GHz Memory: 2GB Hard Disk: 13GB Video: 128MB, DirectX 9.0 compatible video card Overview For 40 years, over two-thirds of the people on the planet have lived on less than \$2.00 a day. Yet, only since 1990 has more than half the world's population been able to

<https://mandarinrecruitment.com/system/files/webform/revfran426.pdf> [https://lauxanh.live/wp-content/uploads/2022/07/BLogPro\\_Crack\\_\\_\\_Activator\\_Free\\_2022Latest.pdf](https://lauxanh.live/wp-content/uploads/2022/07/BLogPro_Crack___Activator_Free_2022Latest.pdf) [https://urps-paca-chd.fr/wp-content/uploads/2022/07/Celestial\\_icon\\_pack.pdf](https://urps-paca-chd.fr/wp-content/uploads/2022/07/Celestial_icon_pack.pdf) <https://nashvilleopportunity.com/sysinfotools-windows-data-recovery-crack-updated-2022/> <https://jacobeachcostarica.net/mclocks-crack-win-mac-2022-new/> [https://orangehive.in/wp](https://orangehive.in/wp-content/uploads/2022/07/RocketCake_Crack_Free_MacWin_Updated_2022.pdf)[content/uploads/2022/07/RocketCake\\_Crack\\_Free\\_MacWin\\_Updated\\_2022.pdf](https://orangehive.in/wp-content/uploads/2022/07/RocketCake_Crack_Free_MacWin_Updated_2022.pdf) <https://www.iltossicoindipendente.it/2022/07/04/harmor-crack-license-key-full-download-mac-win/> [https://www.dejavekita.com/upload/files/2022/07/ioSd5SEZ5K76JBFxIE4e\\_04\\_499f6f5e08d9fbc81f425](https://www.dejavekita.com/upload/files/2022/07/ioSd5SEZ5K76JBFxIE4e_04_499f6f5e08d9fbc81f4258c9377ba37e_file.pdf) [8c9377ba37e\\_file.pdf](https://www.dejavekita.com/upload/files/2022/07/ioSd5SEZ5K76JBFxIE4e_04_499f6f5e08d9fbc81f4258c9377ba37e_file.pdf) <https://jonathangraystock.com/2022/07/04/nmeatime-3264bit/> [https://dulcexv.com/wp-content/uploads/2022/07/Quick\\_Notes\\_Crack\\_Latest2022.pdf](https://dulcexv.com/wp-content/uploads/2022/07/Quick_Notes_Crack_Latest2022.pdf) [https://www.zakiproperti.com/wp-content/uploads/2022/07/Free\\_Encrypt\\_PDF.pdf](https://www.zakiproperti.com/wp-content/uploads/2022/07/Free_Encrypt_PDF.pdf) <https://drogueriaconfia.com/pdf-add-page-numbers-software-crack-with-keygen-april-2022/> <http://iptvpascher.com/?p=29659> <https://kramart.com/fix-print-spooler-crack/> <http://livefitmag.online/?p=7614> <https://romans12-2.org/okdo-ppt-to-swf-converter-crack-activation-free-download/> [https://wo.barataa.com/upload/files/2022/07/JvaIluBhRs3NmqfNpFMy\\_04\\_40d1bc084a32cb1050eaf32](https://wo.barataa.com/upload/files/2022/07/JvaIluBhRs3NmqfNpFMy_04_40d1bc084a32cb1050eaf328e516e484_file.pdf) [8e516e484\\_file.pdf](https://wo.barataa.com/upload/files/2022/07/JvaIluBhRs3NmqfNpFMy_04_40d1bc084a32cb1050eaf328e516e484_file.pdf) [https://www.franklinnh.org/sites/g/files/vyhlif601/f/uploads/the\\_city\\_of\\_franklin\\_has\\_established\\_a\\_m](https://www.franklinnh.org/sites/g/files/vyhlif601/f/uploads/the_city_of_franklin_has_established_a_mechanism_for_the_filing_of_requests_and_complaints_0.pdf) echanism for the filing of requests and complaints 0.pdf <https://africakesse.com/java2d-image-viewer-crack-free-mac-win/> [https://natsegal.com/wp-](https://natsegal.com/wp-content/uploads/2022/07/Imaginate__Crack_Keygen_For_LifeTime_Free_Download.pdf)

[content/uploads/2022/07/Imaginate\\_\\_Crack\\_Keygen\\_For\\_LifeTime\\_Free\\_Download.pdf](https://natsegal.com/wp-content/uploads/2022/07/Imaginate__Crack_Keygen_For_LifeTime_Free_Download.pdf)